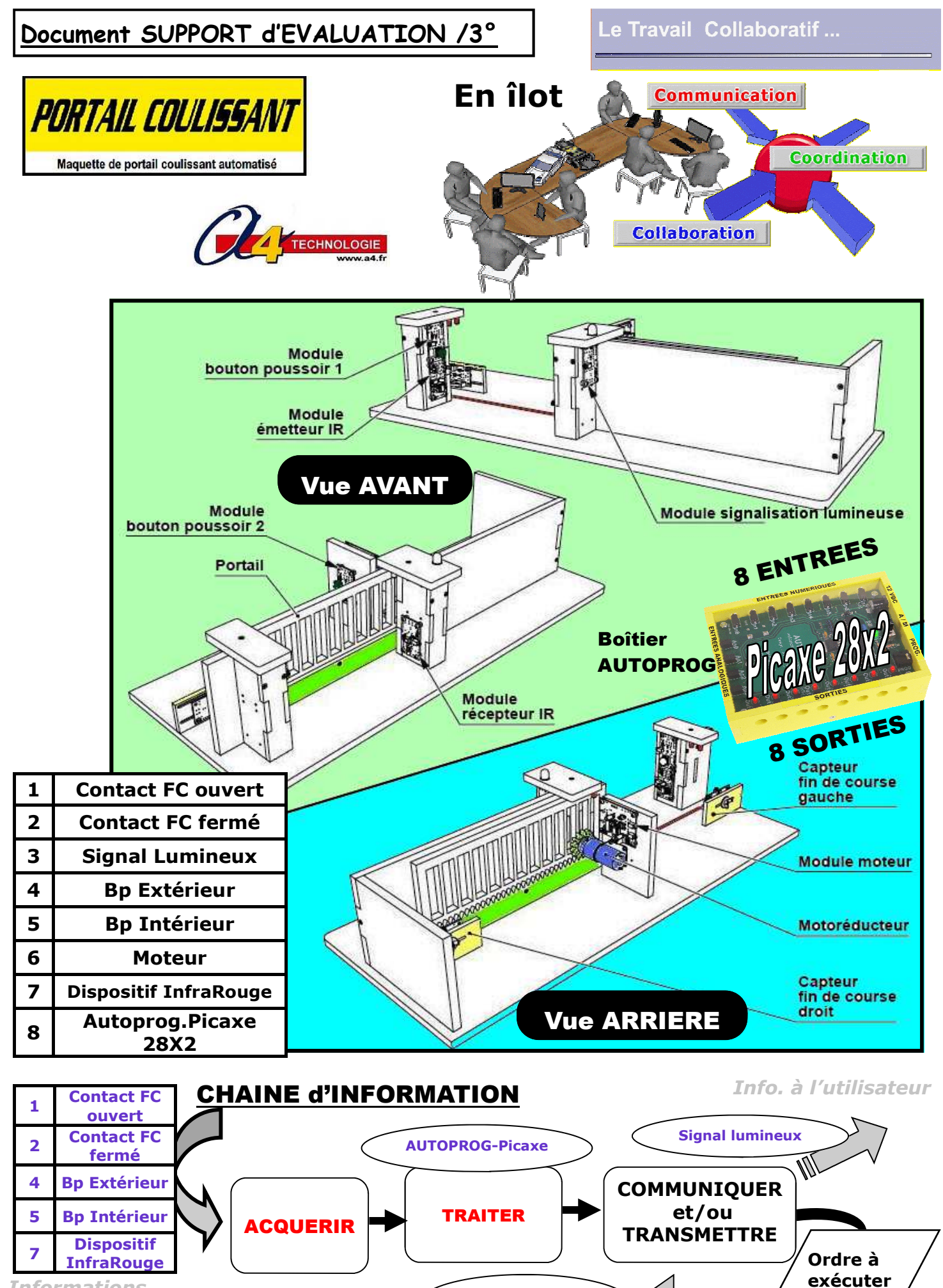

**Signal lumineux** 

**Moteur** 

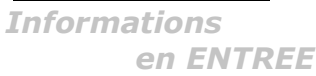

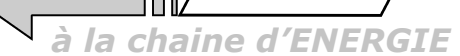

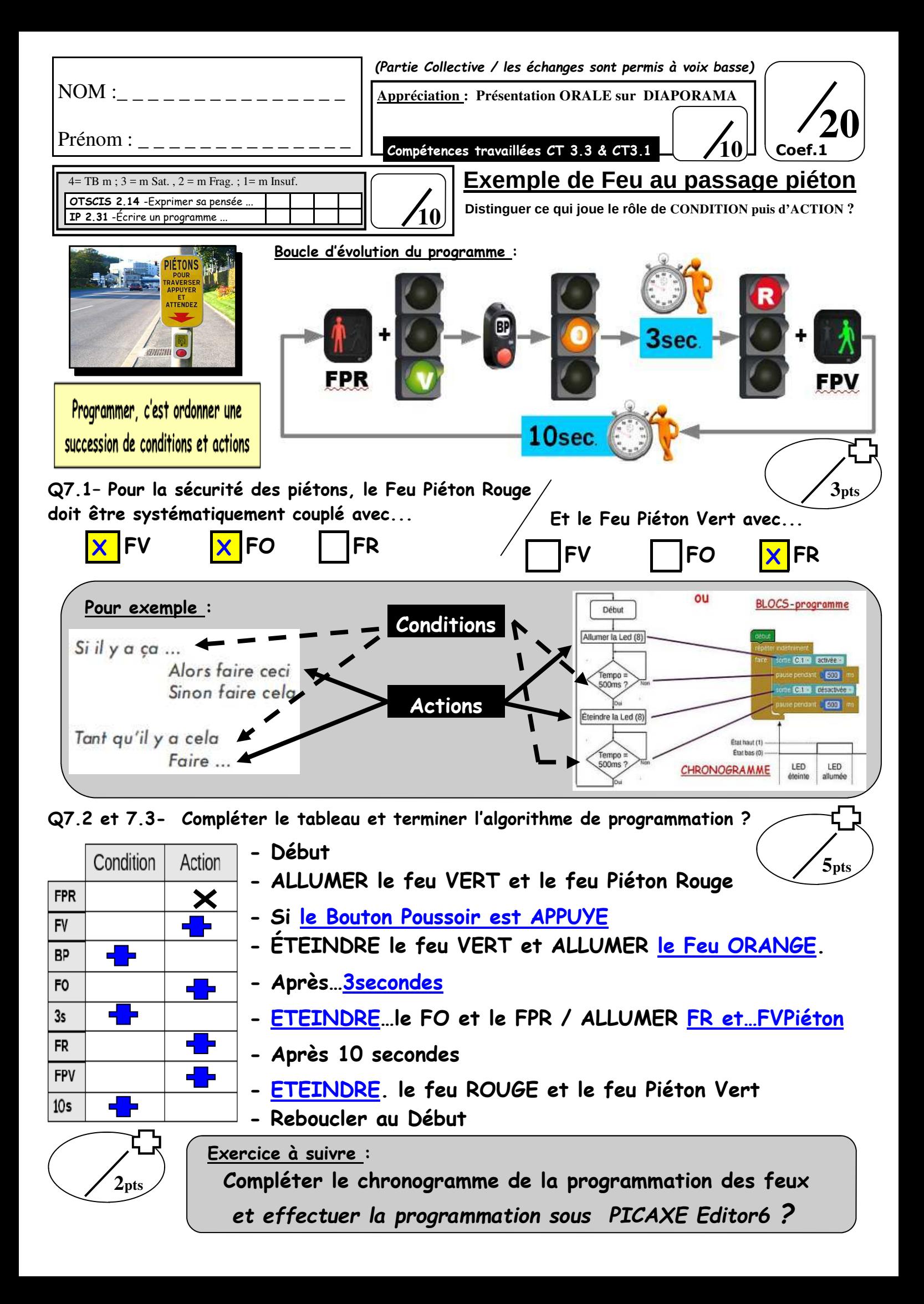

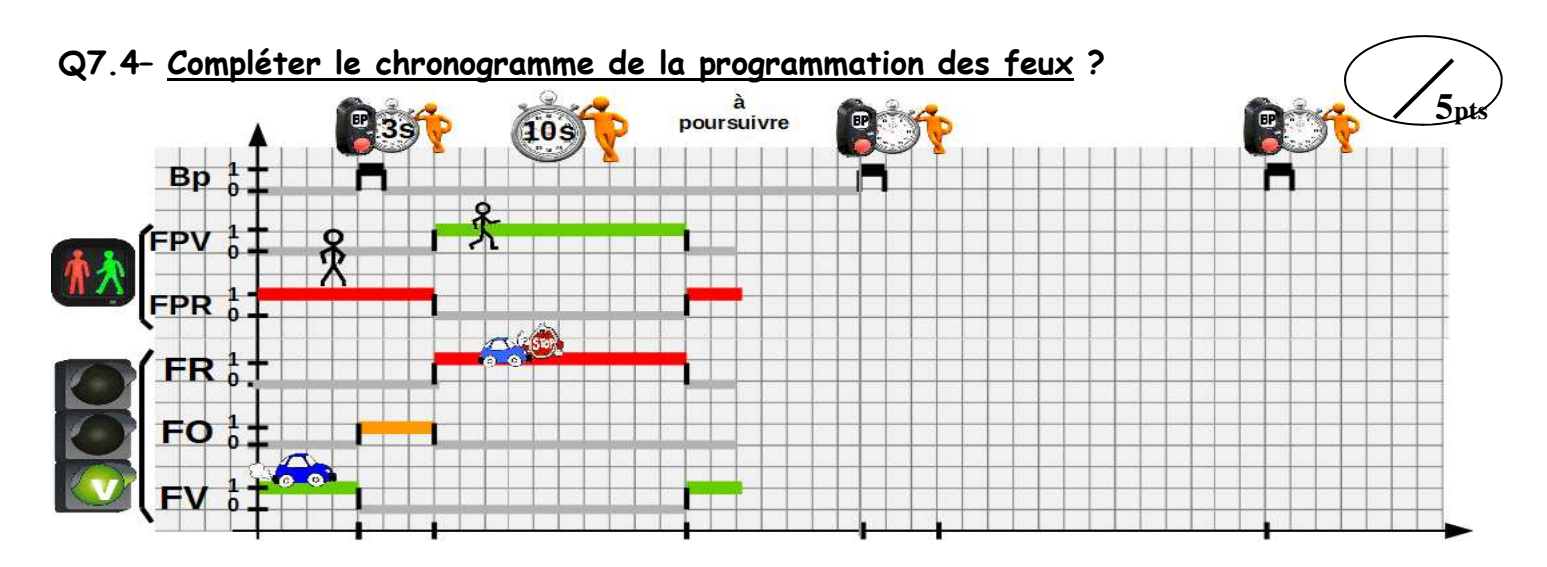

## **Q7.5– La programmation des feux par Logigramme ? (***Sous LOGIGRAMME avec Picaxe EDITOR6***)**

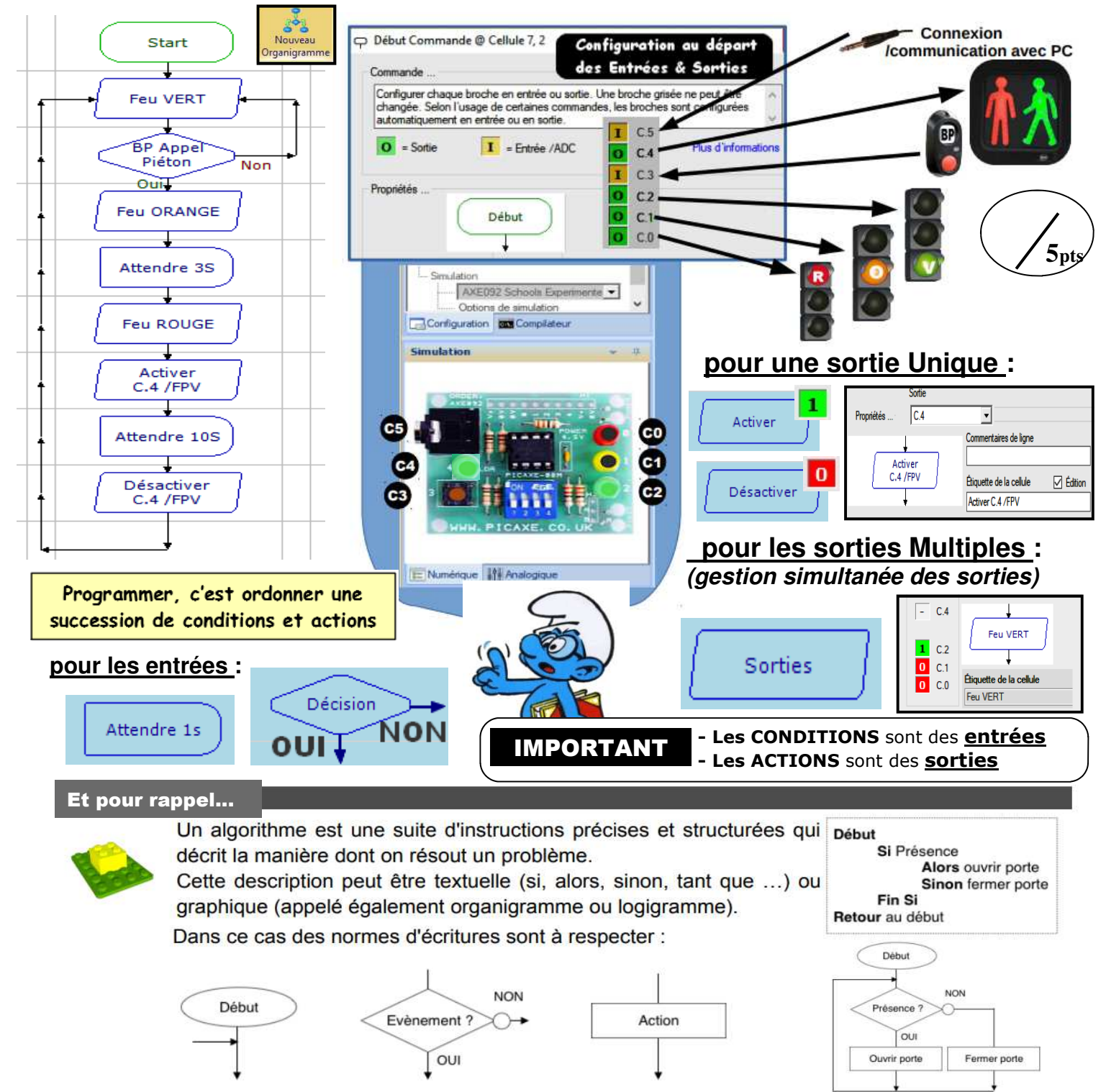

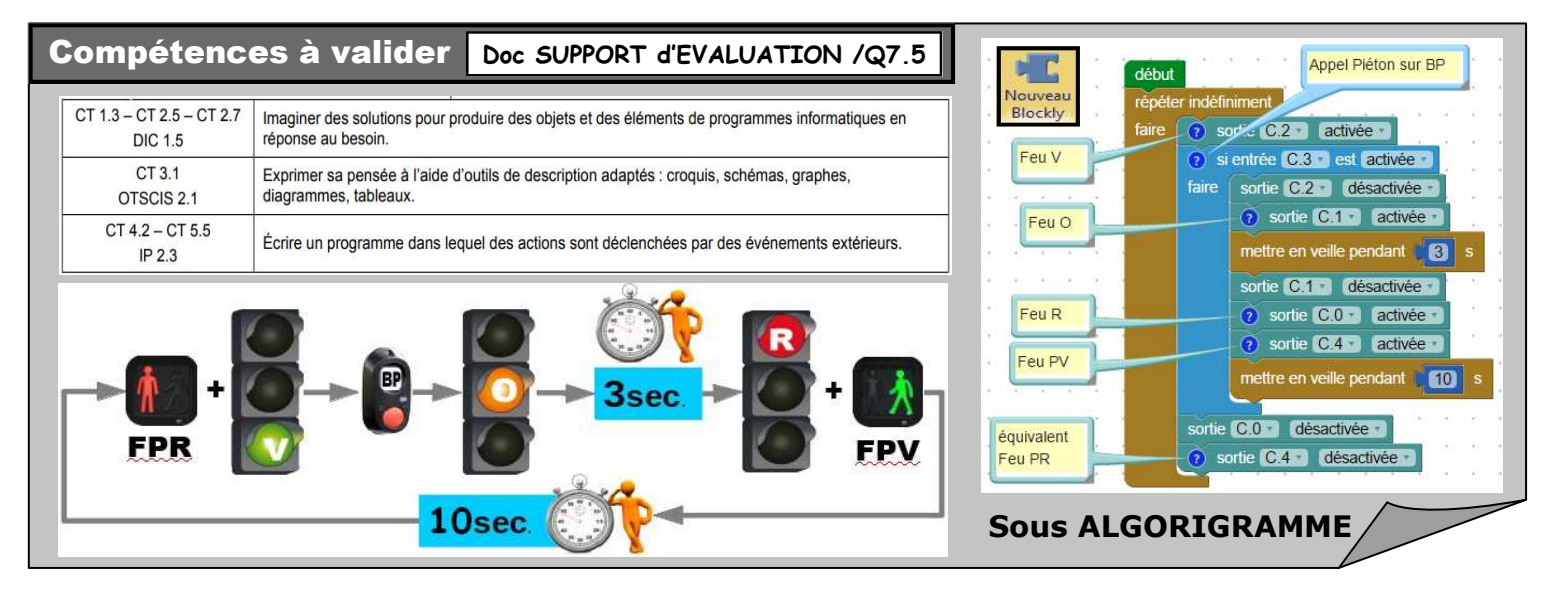

## **Q7.5– La programmation des feux par Logigramme ? (***Sous LOGIGRAMME avec Picaxe EDITOR6***)**

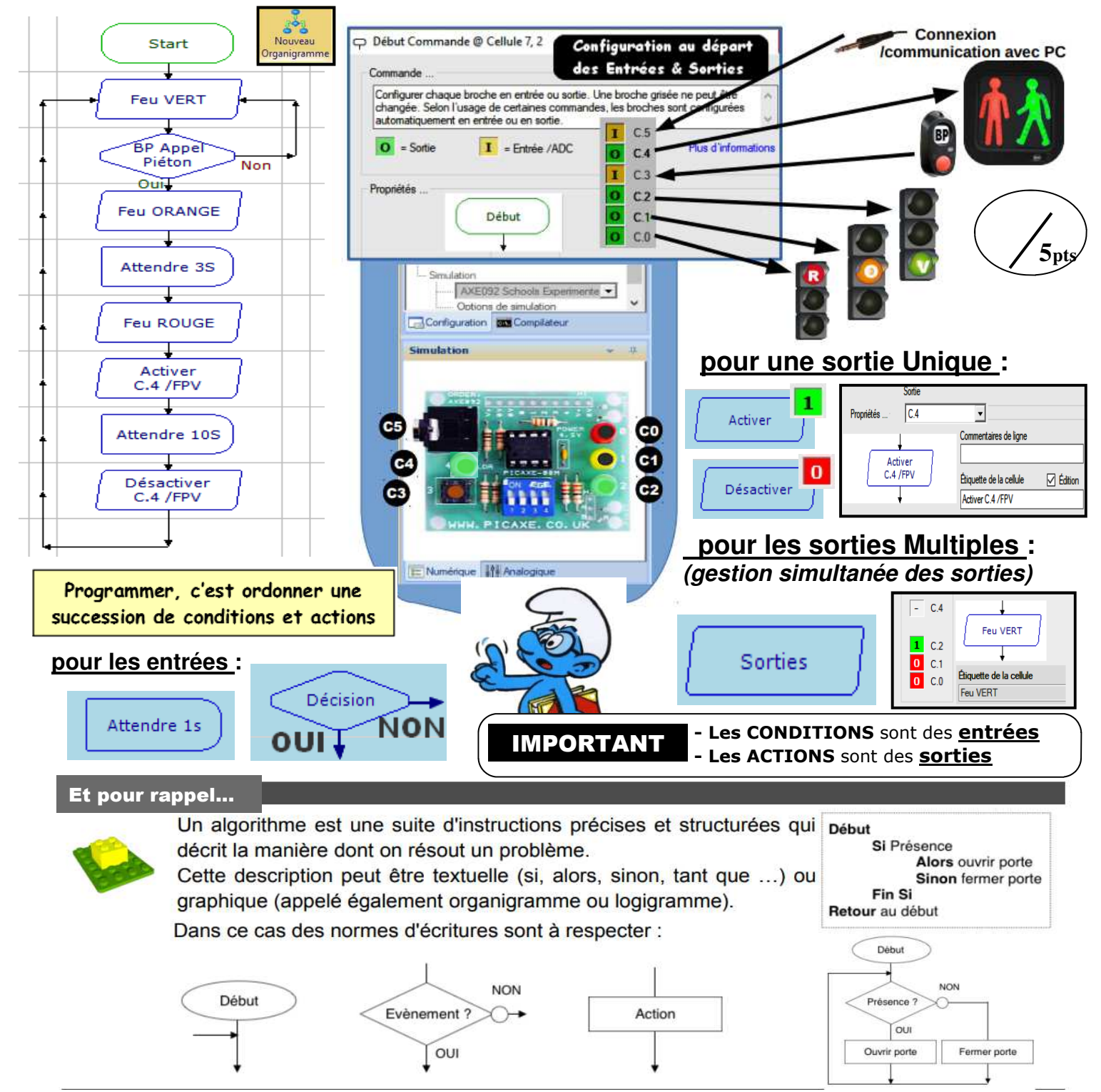

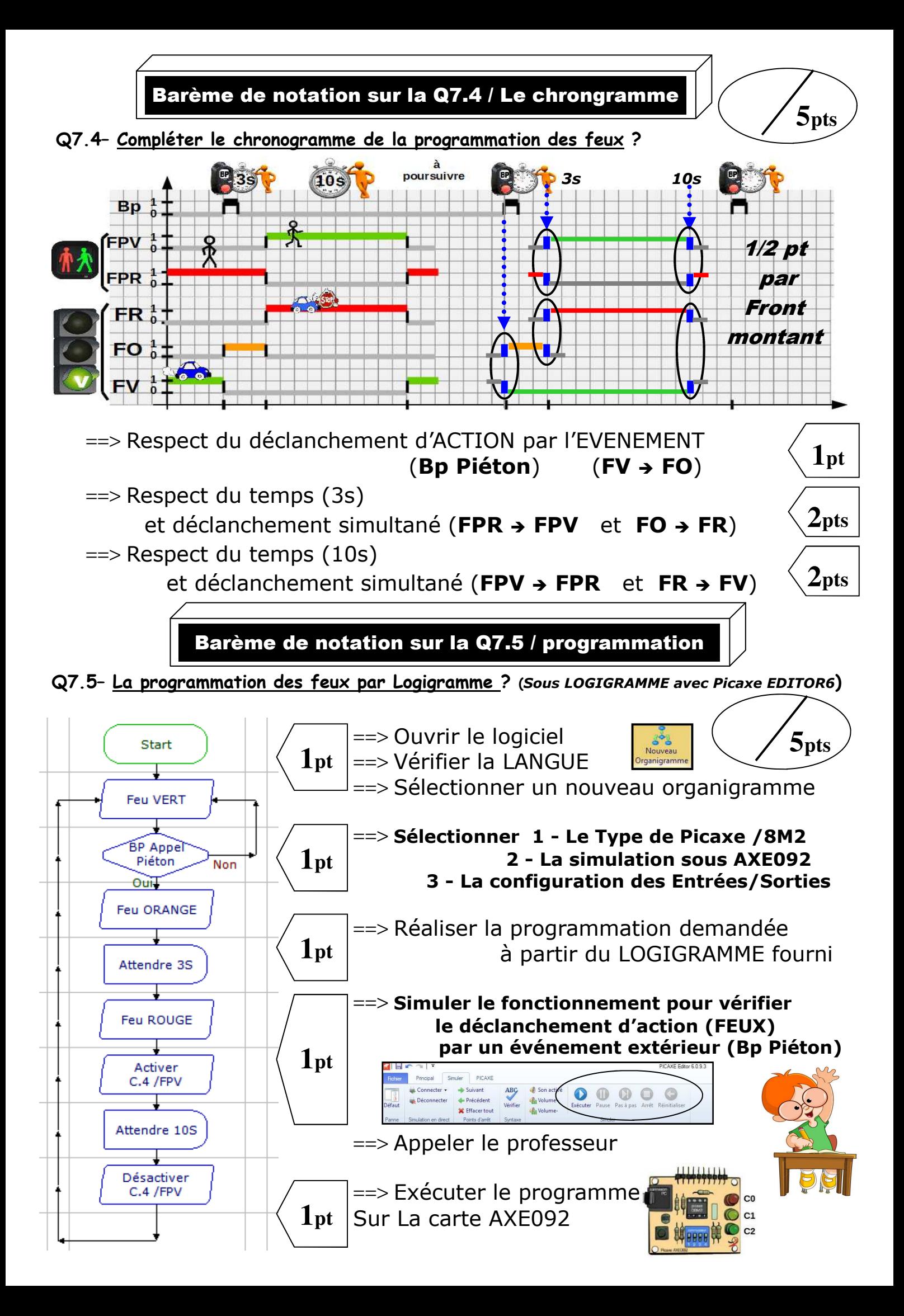